# Patch #3 Plus de mot de pass au boot après installation des dernières mises à jour / No more password after updates

Patch#3

Français Video Youtube d'installation du

Description : Après la dernière mise à jour, l'autologin est réactivé par default et donc plus de mot de pass au démarrage. Dans ce cas appliquer le correctif ci après

### **1-Téléchargez le fichier joint à ce Document : rc.local**

**2-Ouvrez un Terminal**

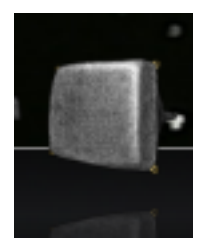

# **Instructions du Patch à taper dans un terminal et Enter après chaque ligne**

Patch #3 Plus de mot de pass au boot après installation des dernières mises à jour / No more password after updates

**sudo systemctl set-default multi-user.target**

**cd Downloads**

**sudo cp rc.local /etc/rc.local**

## **3-Reboot / Redémarrage**

## English Video Youtube Install Patch#3

**Description : After upgrading with latest software updates, autologin is set, so no password is required at startup. To fix this issue, please follow setps hereafter. 1-Download attached file : [rc.local](https://www.free-solutions.ch/clearspace/servlet/JiveServlet/download/3886-18-173140/rc.local)**

**2-Open a Terminal**

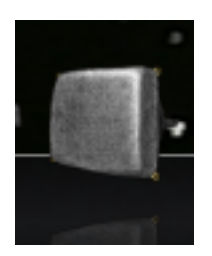

Patch #3 Plus de mot de pass au boot après installation des dernières mises à jour / No more password after updates

**sudo systemctl set-default multi-user.target**

**cd Downloads**

**sudo cp rc.local /etc/rc.local**

#### **3-Reboot / Restart**

You are now prompted to enter your password